## **Walsh College Student Guidelines for Requesting a Non-Walsh Proctor**

The selection of a proctor is the student's responsibility. Please follow the directions below.

**Step 1:** Select a proctor and test location (see acceptable and unacceptable examples on next page)

Proctors must meet minimum standards in order to be acceptable. Educators, librarians, members of the clergy and professional testing staff are examples of people in authoritative positions who are able to proctor an exam. The exception would be people in these categories that are related to you or who are co-workers or in supervisory positions at your place of employment. If you are unable to locate a suitable proctor, you may find a proctor through the NCTA Consortium of College Testing Centers at [https://ncta.memberclicks.net/interactive-map.](https://ncta.memberclicks.net/interactive-map) (A fee may be required by the non-Walsh proctor).

Test locations must also be approved by the Walsh College Testing Center. The exam may not be taken at a private residence, Cybercafe, or commercial document center (i.e., hotel business center, copying center, etc.)

**Step 2:** Submit proctor information using the proctor request form located at [https://www-secure.walshcollege.edu/Proctor\\_Request/](https://www-secure.walshcollege.edu/Proctor_Request/)

## **Step 3: Proctor notification**

The proposed proctor will be notified by the Walsh College Testing Center to confirm eligibility. If approved, the proctor will receive the information needed to proctor your exam from the Walsh Testing Center. This information may be time sensitive, depending on the exam, so if you are unable to take the test within the time period you indicated to us, please contact the Walsh College Testing Center at 248-823-1692 or by email at [testingcenter@walshcollege.edu](mailto:testingcenter@walshcollege.edu) to have new credentials sent to the approved proctor.

## **Step 4:** Take your test

At the proctoring site, show a picture ID to the proctor, who will then assist you with the test. Contact the Walsh College Testing Center at 248-823-1692 or [testingcenter@walshcollege.edu](mailto:testingcenter@walshcollege.edu) with any questions or concerns. Please visit the Testing Center webpage for hours and other information [www.walshcollege.edu/testingcenter.](http://www.walshcollege.edu/testingcenter)

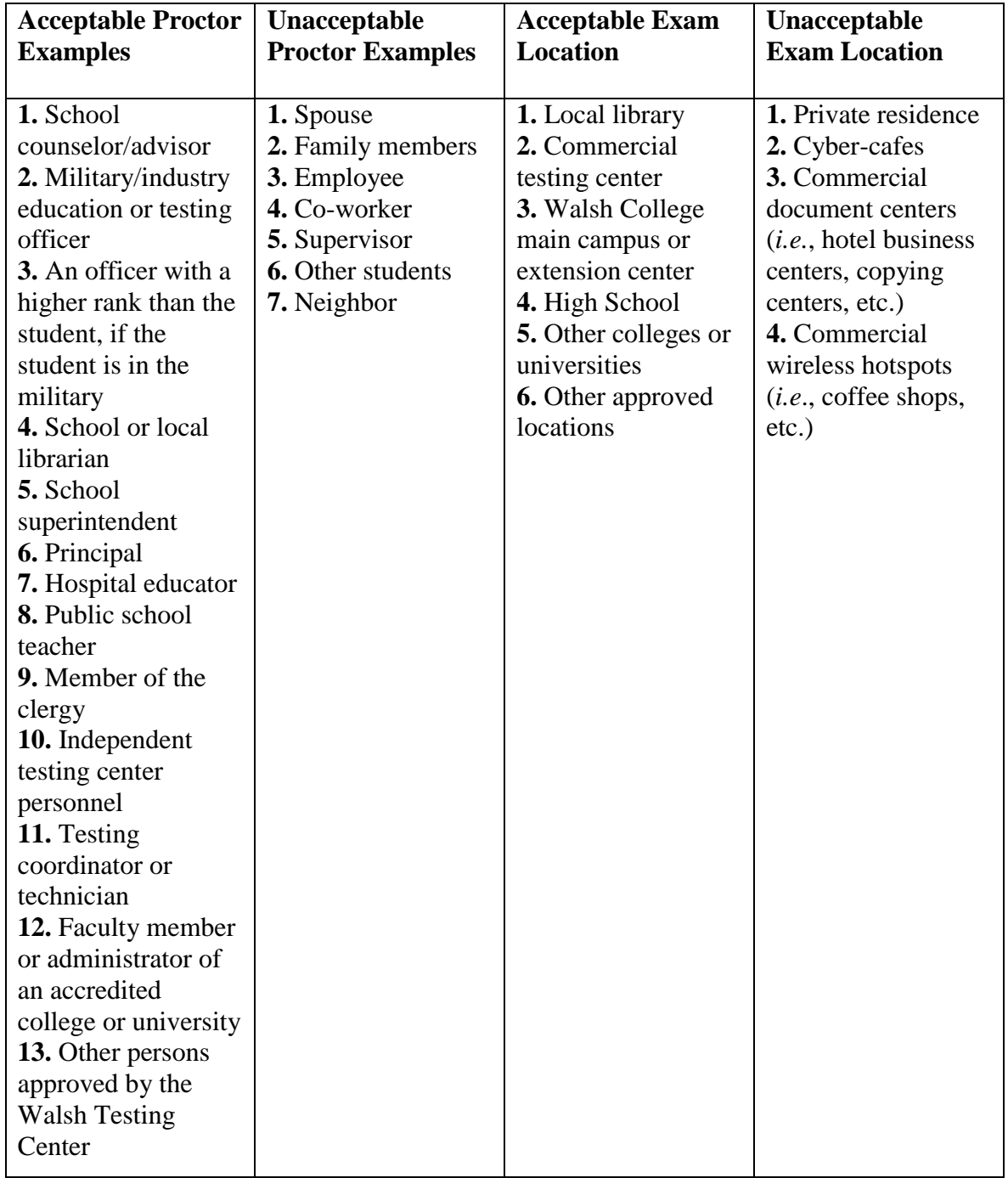

## **Acceptable & Unacceptable Examples of Out-of-Area Proctors**